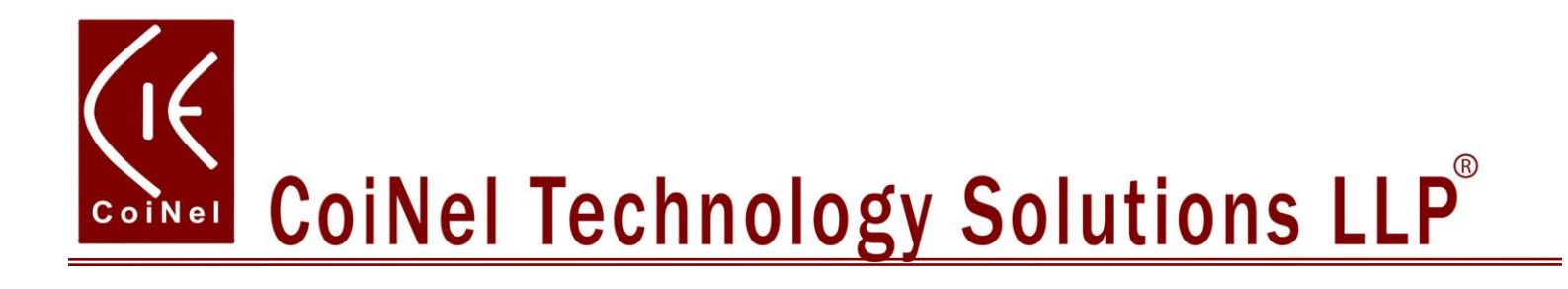

# **LPC1768 Header Board Overview**

 **[www.coineltech.com](http://www.coineltech.com/)**

[www.coineltech.com](http://www.coineltech.com/)

### **CONTENTS**

## **Page Number**

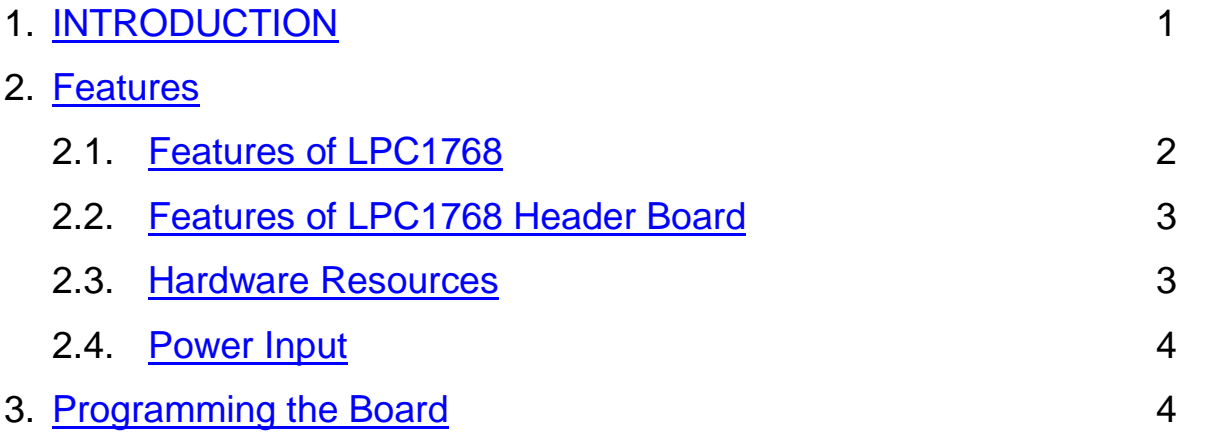

#### <span id="page-2-0"></span>**1. INTRODUCTION**

LPC1768H is a Header Board designed for CORTEX M3 Based LPC1768 controller from NXP. The Board is a basic IO Pinout with options of onboard power and USB Device. The IO pins are taken out on 2.54 mm berg connector. The board has standard 20 PIN JTAG Connectivity for debug/programming. The Board also has reset and ISP switch for in system programming. UART 0 can be used for ISP Programming.

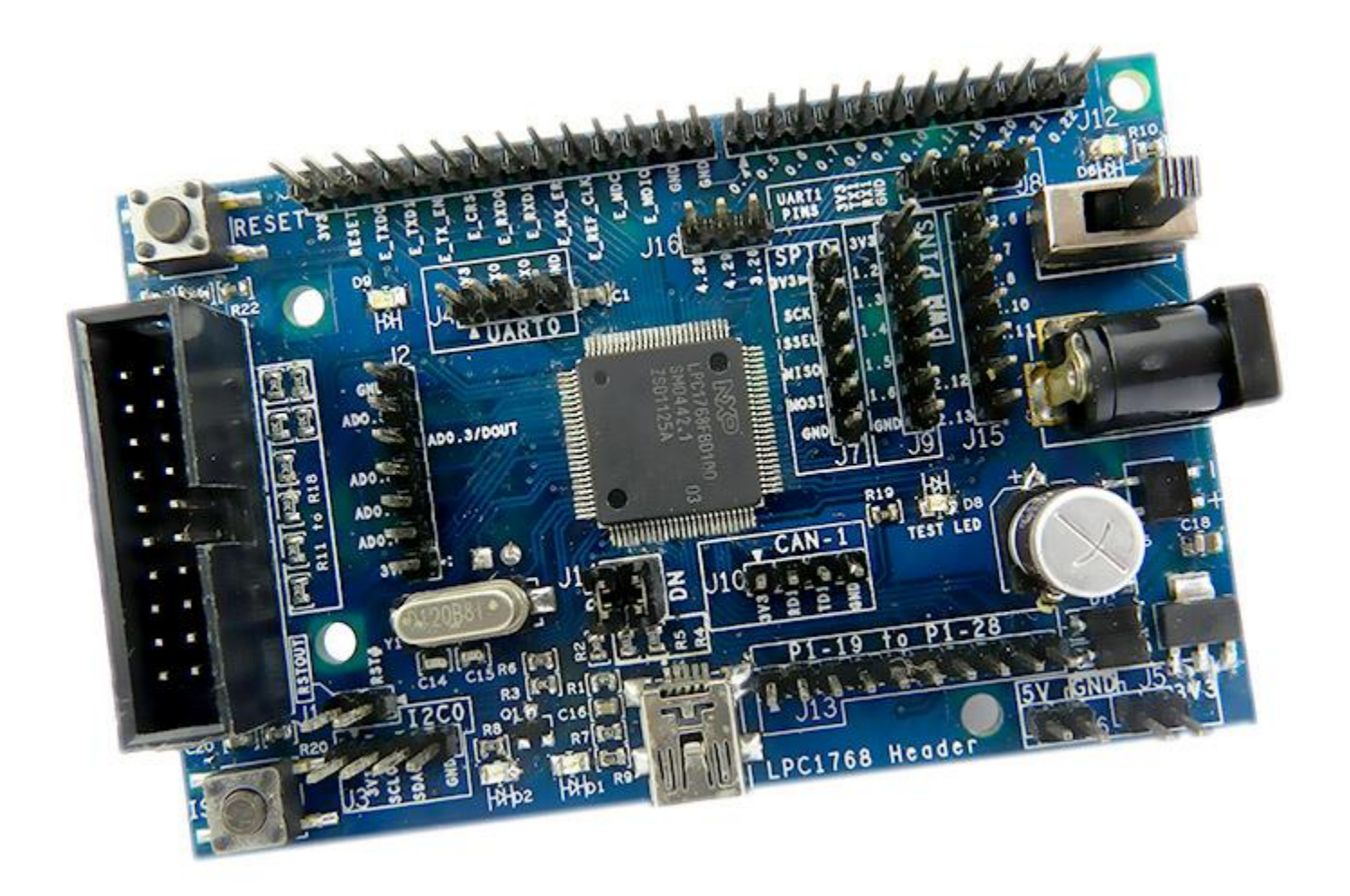

**TOP View**

#### **Bottom View**

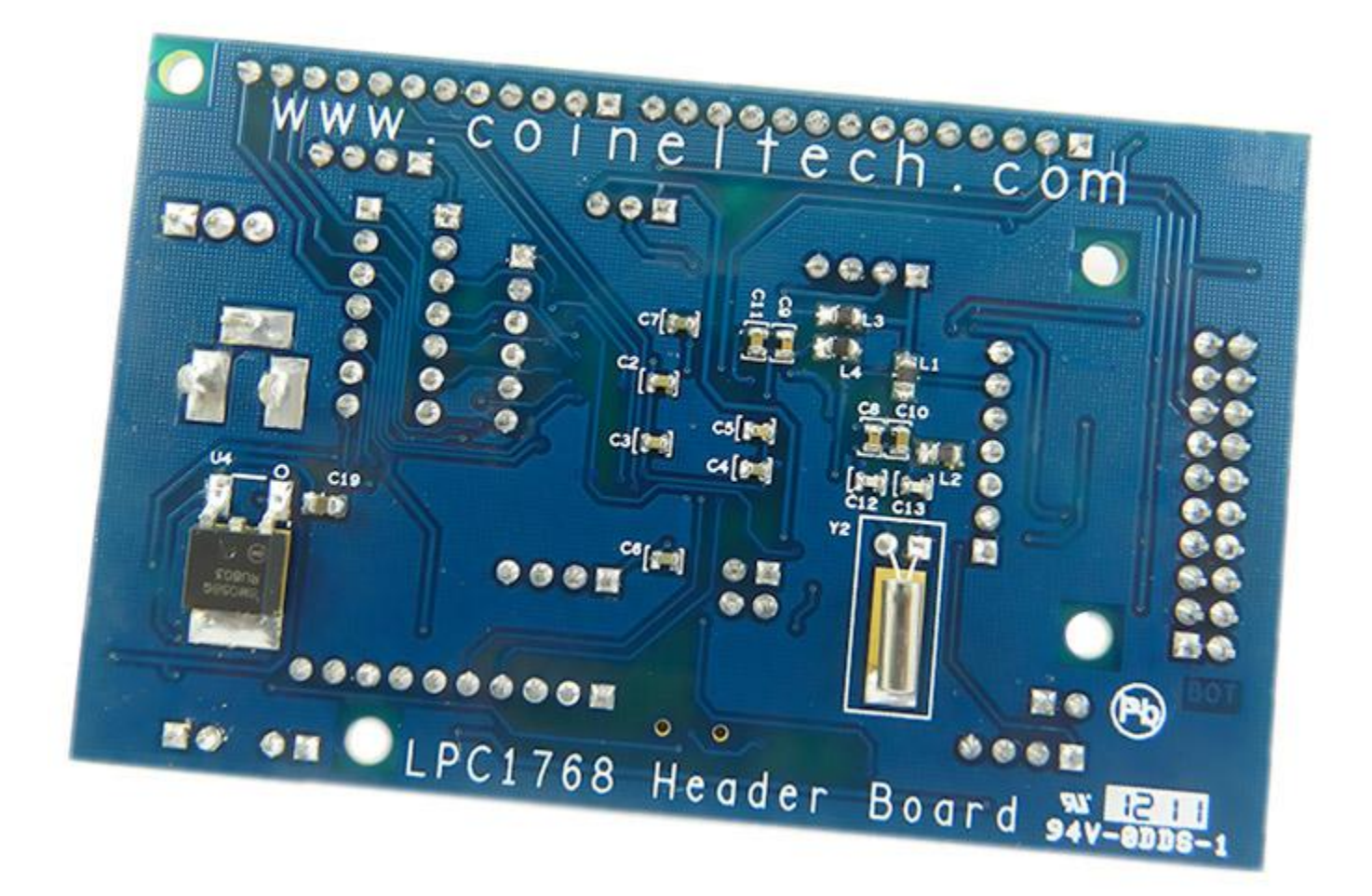

#### <span id="page-3-0"></span>**2. FEATURES**

<u>.</u>

#### <span id="page-3-1"></span>**2.1 Features of LPC1768**

- 100 MHz ARM Core with 64 KB of SRAM and 512 KB Flash.
- 8-channel general purpose DMA controller, 4 UARTs, 2 CAN channels, 2 SSP controllers, SPI interface, 3 I2C interfaces, 2-input plus 2-output I2S interface, 8-channel 12-bit ADC, 10-bit DAC, motor control PWM, Quadrature Encoder interface, 4 general purpose timers, 6-output general purpose PWM, ultra-low power RTC with separate battery supply, and up to 70 general purpose I/O pins.

#### <span id="page-4-0"></span>**2.2 LPC1768 Header Board**

- Controller: Cortex M3 Based LPC1768 from NXP.
- Package: LQFP100.
- Clock Used: 12MHz for Controller, 32.768KHz for internal RTC.
- Power: On Board, 5V and 3.3V.
- On Board reset and ISP switches.
- JTAG Connectivity Option.
- Test LED via IO Pin.
- On Board USB Device.
- Can be USB or external Powered.
- Board Specifications:
	- Dimensions: 90 x 56 mm.
	- No of Layers: 2
	- **FR4, Blue Solder Mask, ENIG, 1.6mm thickness.**

#### <span id="page-4-1"></span>**2.3. HARDWARE RESOURCES**

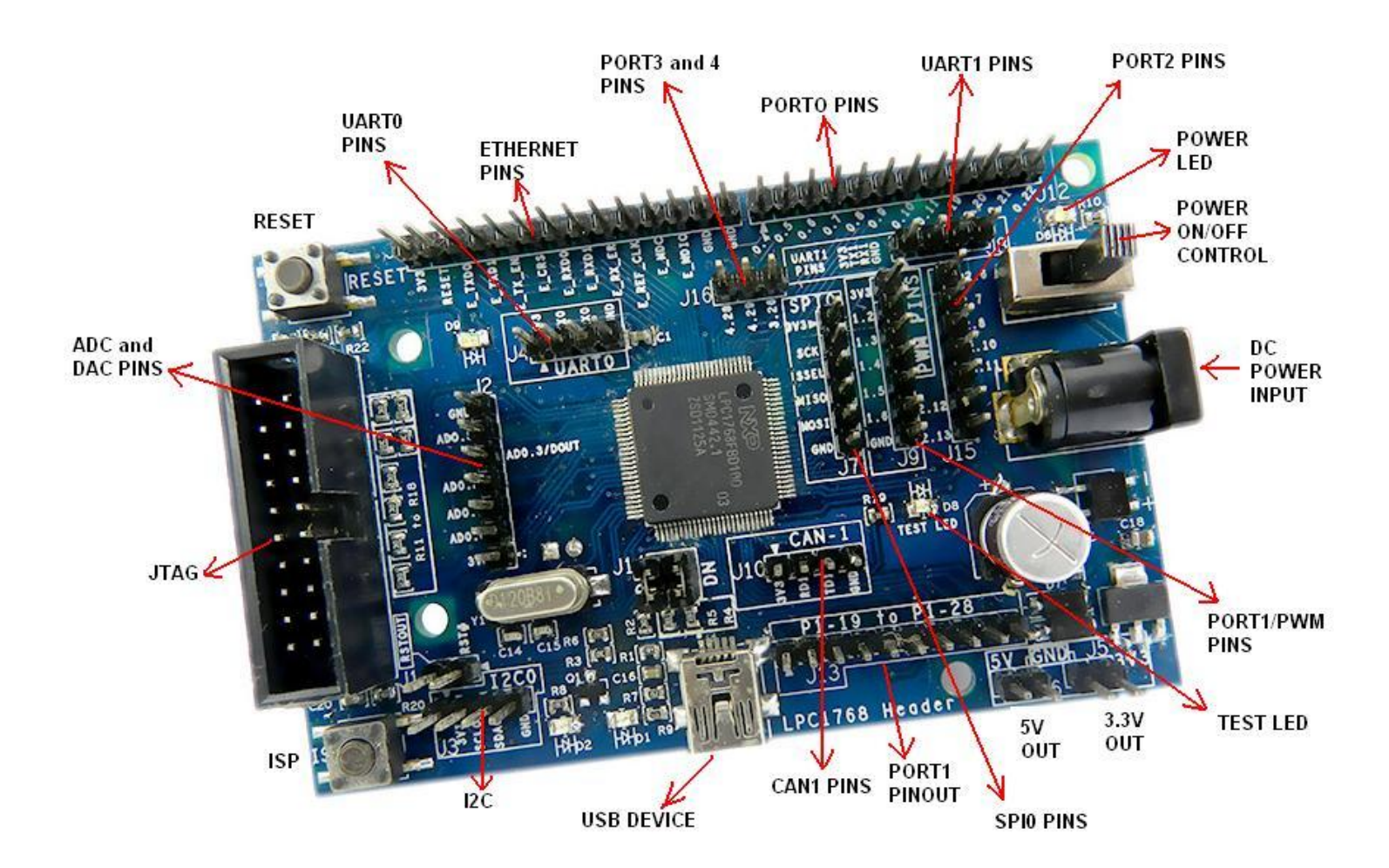

#### <span id="page-5-0"></span>**2.4 POWER INPUT**

The Power supply to be used has to be 7.5V to 9V DC, 1Amp. The DC jack connectivity details are shown in the figure.

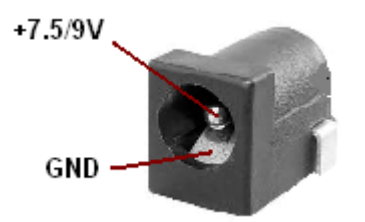

A slide switch is provided for power ON/OFF control. The slide switch is useful only when an external DC adapter is used. When USB is used to power the board, the switch condition will not have any effect on the power input.

#### <span id="page-5-1"></span>**3. PROGRAMMING THE BOARD**

#### **3.1 JTAG**

The board can be programmed/debugged using standard JTAG. We offer various Parallel/USB JTAG that can also be used. Debuggers like ULink, JLink etc can also be used with this board. For more details, check **[JTAG OPTIONS](http://www.coineltech.com/index.php?main_page=index&cPath=10&zenid=7013227f8f73c673bb3b906440f2a54b)**. You will find all relevant tools and plugins required in the download section of each product.

#### **3.2 ISP PROGRAMMING**

The board can also be programmed via UART. Follow the sequence given.

Note:

- 1. Make sure you have Flash Magic Installed in your Computer.
- 2. Make sure you have a TTL to RS232 converter (You can use MAX232) and a serial cable.

Make the connections for the board as per the block diagram.

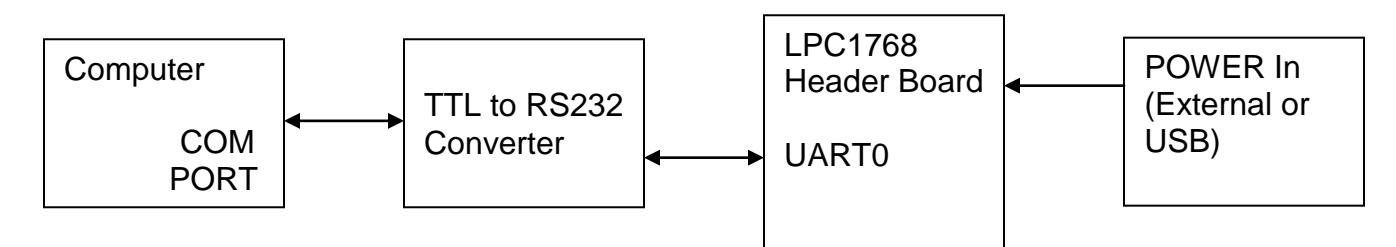

Follow the sequence.

- Power ON LPC1768 Header Board.
- Enter into the ISP Programming mode by following procedure.

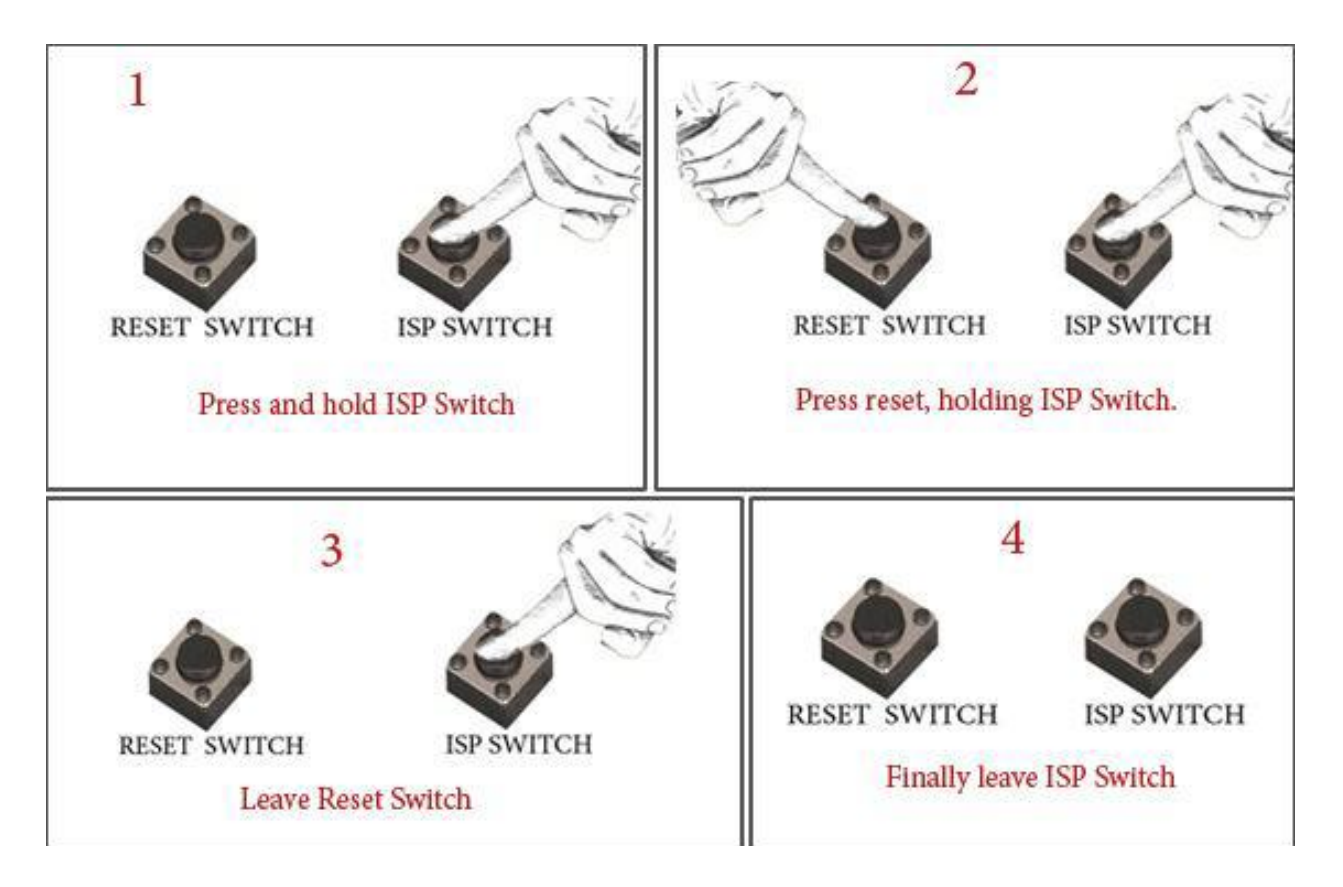

Doing this will make the controller enter into ISP mode (via UART0). You can now program the Hex file using **[Flash Magic.](http://www.flashmagictool.com/)**

#### **3.2 USB Boot Loader**

You can also download your project hex file (binary file) on the controller using USB through the Bootloader. Check **[LPC1768 USB](http://coineltech.com/index.php?main_page=product_info&cPath=8&products_id=8) Bootloader** (download Section) for more details.

**For any technical discussion related to the product with our team and various users, visit and post your questions at**

**<www.coineltech.com/forums>**

#### **READER RESPONSE**

It is our intention to provide you with the best documentation possible to ensure successful use of the product. If you wish to provide your comments on organization, clarity, subject matter, and ways in which our documentation can better serve you, please mail your comments to [support@coineltech.com](mailto:support@coineltech.com) or call our Technical Publications Officer at (+91) 80-23154423.

Please list the following information, and use this outline to provide us with your comments about this Data Sheet.

- 1. How does this document meet your hardware and software development needs?
- 2. Do you find the organization of this data sheet easy to follow? If not, why?
- 3. What additions to the data sheet do you think would enhance the structure and subject?
- 4. What deletions from the data sheet could be made without affecting the overall usefulness?
- 5. Is there any incorrect or misleading information (what and where)?
- 6. How would you improve this document?
- 7. How would you improve our software, systems, and products?

#### **After-sale Service**

We have special Technical Support Engineers to provide support and consultation in forms of telephone, E-mail and so on.

TEL: +91-80-23154423

Technical Support E-mail: [support@coineltech.com](mailto:support@coineltech.com)

CoiNel Technology Solutions LLP. provides the enclosed document under the following conditions:

This document is intended for use for ENGINEERING DEVELOPMENT, DEMONSTRATION and EDUCATION OR EVALUATION PURPOSES ONLY. As such, the document being provided are not intended to be complete in terms of required design, marketing-, and/or related protective considerations,

The user assumes all responsibility and liability for proper usage of the document. Further, the user indemnifies CoiNel Technology Solutions LLP from all claims arising from the handling or use of the documents. EXCEPT TO THE EXTENT OF THE INDEMNITY SET FORTH ABOVE, NEITHER PARTY SHALL BE LIABLE TO THE OTHER FOR ANY INDIRECT, SPECIAL, INCIDENTAL, OR CONSEQUENTIAL DAMAGES.

No license is granted under any patent right or other intellectual property right of CoiNel Technology Solutions LLP covering or relating to any machine, process, or combination in which such CoiNel Technology Solutions LLP products or services might be or are used.

Information in this document is believed to be reliable and accurate. However, CoiNel Technology Solutions LLP does not give any representations or warranties, expressed or implied, as to the completeness or accuracy of such information and shall have no liability for the consequences of use of such information.

CoiNel Technology Solutions LLP reserves the right to make changes to information published in this document, at any time and without notice, including without limitation specifications and product descriptions. This document replaces and supercedes all information supplied prior to the publication hereof.

#### **Trademarks**

All referenced trademarks, product names, brands and service names are the property of their respective owners.